## **Schematy API**

W tym miejscu znajdziecie Państwo schematy API (plany API) stosowane w instalacjach pomocniczych do uszczelnień mechanicznych ANGA. [Objaśnienia](https://www.anga.com.pl/technika/schematy_api/schematy_api/74/application/media/images/app/application/media/images/app/ico/pdf/creator/dGVjaG5pa2Evc2NoZW1hdHlfYXBpL3NjaGVtYXR5X2FwaS83NC9hcHBsaWNhdGlvbi9tZWRpYS9pbWFnZXMvYXBwL2FwcGxpY2F0aW9uL21lZGlhL2ltYWdlcy9hcHAvaWNvL2FwaV9sZWdlbmRfMS5qcGc=#C2) do schematów znajdują się poniżej nich.

https://www.anqa.com.pl/technika/schematy-api/schematy-api/74/application/media/images/app/application/media/images/app/icqipdf/creator/dGVjaG5pa2Evc2NoZW1hdHlfYXBpL3NjaGVtYXR5X2Fwa583NC9hcHBsaWNhdGlvbl9tZWRpYS9pbWFnZXMvYX

## WYBIERZ SCHEMAT

## Schemat 1

Rysunek A

Rysunek B

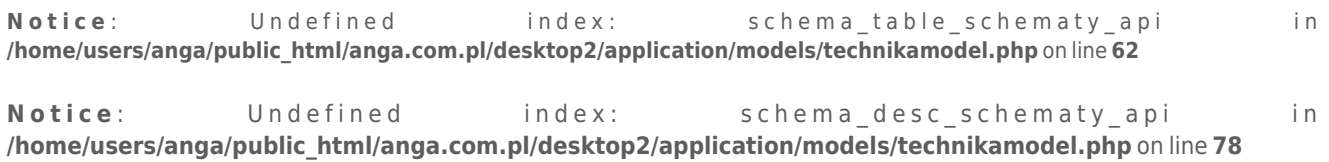

## OBJAŚNIENIA DO UKŁADÓW CYRKULACYJNYCH WG API 682 (610)

Przedstawione powyżej standardowe układy przepłukiwania i wyposażenia pomocniczego są układami najczęściej stosowanymi w przemyśle. Przedstawione tu oprzyrządowanie ma charakter opcji niezbędnego minimum i po dokonaniu uzgodnień z użytkownikiem poniższe układy mogą ulec rozbudowaniu zwiększając swą funkcjonalność.

Rysunek po lewej stronie (A) przedstawia schematyczny układ przewodów i oprzyrządowania, natomiast rysunek po prawej stronie (B) przedstawia najważniejsze szczegóły komory dławnicowej (uszczelnienia).

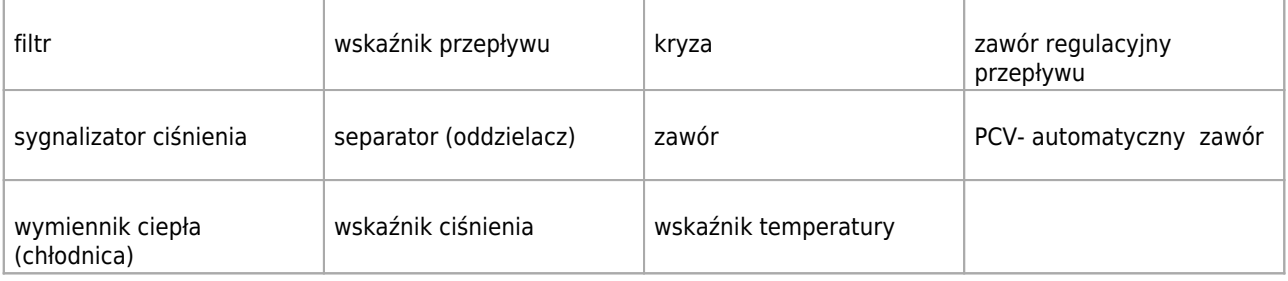

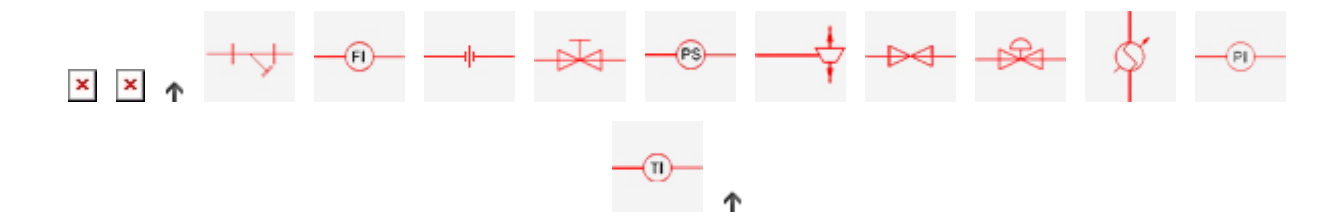